# **UCHWAŁA NR**<sup>91/1059/16</sup> **ZARZADU WOJEWODZTWA LUBUSKIEGO**

**z dnia &.?...SM£&.'3f,,..,. 2016 roku**

w sprawie przyjęcia wzoru wniosku o dofinansowanie oraz instrukcji wypełniania **wniosku o dofinansowanie projektowwspotfinansowanych z Europejskiego Funduszu Rozwoju Regionalnego w ramach Osi Priorytetowej 1 (z wyta^czeniem Poddziatania 1.5.2 Rozwoj sektora MSP - instrumenty finansowe) Regionalnego Programu Operacyjnego - Lubuskie 2020**

Na podstawie art. 41 ust. 1 i ust. 2 pkt 4 ustawy z dnia 5 czerwca 1998 r. o samorzadzie województwa (Dz. U. z 2015 r., poz. 1392 z późn. zm.) oraz art. 9 ust. 1 pkt 2 i ust. 2 pkt 2 ustawy z dnia 11 lipca 2014 r. o zasadach realizacji programów w zakresie polityki spójności finansowanych w perspektywie finansowej 2014-2020 (Dz. U. z 2014 r., poz. 1146 z późn. zm.) uchwala się, • co nastepuje:

§ 1. Przyjmuje się wzór wniosku o dofinansowanie projektu z Europejskiego Funduszu Rozwoju Regionalnego w ramach Osi Priorytetowej 1 Regionalnego Programu Operacyjnego - Lubuskie 2020  $E_z$  wyłaczeniem Poddziałania 1.5.2 Rozwój sektora MŚP – instrumenty finansowe), o brzmieniu jak w Zalaczniku nr 1 do niniejszej Uchwaly.

§ 2. Przyjmuje się wzór instrukcji wypełniania wniosku o dofinansowanie projektu z Europejskiego Funduszu Rozwoju Regionalnego w ramach Osi Priorytetowej 1 (z wylaczeniem Poddzialania 1.5.2 Rozwój sektora MŚP – instrumenty finansowe) Regionalnego Programu Operacyjnego - Lubuskie 2020, o brzmieniu jak w Zalaczniku nr 2 do niniejszej Uchwaly.

§ 3. Wykonanie uchwały powierza się Marszałkowi Województwa Lubuskiego.

§ 4. Uchwała wchodzi w życie z dniem podjęcia.

Starbolisam spormo' udavay 2 propletem

MACZAREC

Elżbieta Anna Polak

Załącznik nr 1 do Uchwały nr  $.94/0059/06$ Zarządu Województwa Lubuskiego z dnia ...%... 14dego........ 2016 r.

Suma kontrolna

Data wpływu wersji elektronicznej: Numer wniosku:

 $\boldsymbol{\lambda}$ 

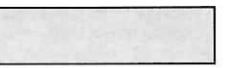

## **Urz^d Marszalkowski** Wojewodztwa **Lubuskiego**

**Wniosek o dofinansowanie realizacji projektu z Europejskiego Funduszu Rozwoju Regionalnego w ramach Osi Priorytetowej 1<sup>1</sup> Regionalnego Programu Operacyjnego - Lubuskie 2020**

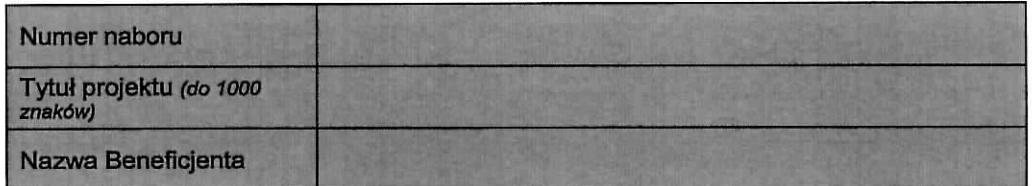

### **SEKCJA A INFORMACJE OGOLNE**

### **A1. Program Operacyjny**

### **A2. Oś priorytetowa** - lista wyboru

### **A3. Działanie - lista wyboru**

### A4. Poddziałanie - lista wyboru

### A5. Klasyfikacja projektu - listy wyboru

Z wytaczeniem Poddziatania 1.5.2

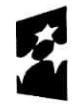

**Fundusze Europejskie** Program Regionalny

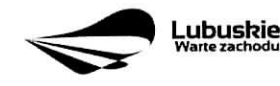

**Unia Europejska** Europejskie Fundusze<br>Strukturalne i Inwestycyjne

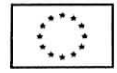

 $\mathbf{1}$ 

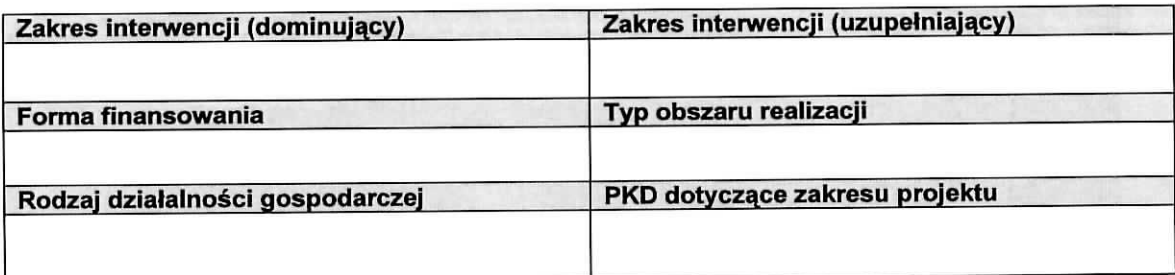

### A6. Miejsce realizacji projektu - listy wyboru

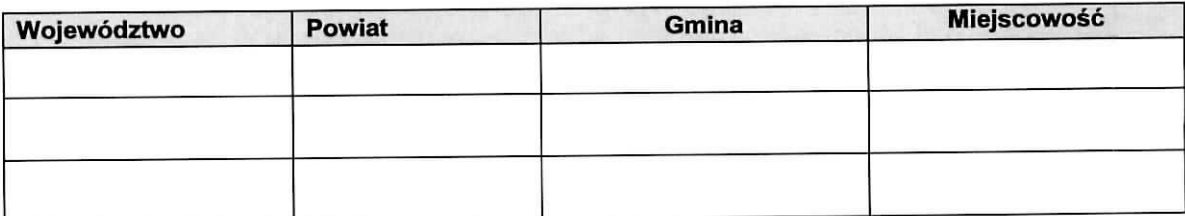

### **A7.Charakterystyka projektu**

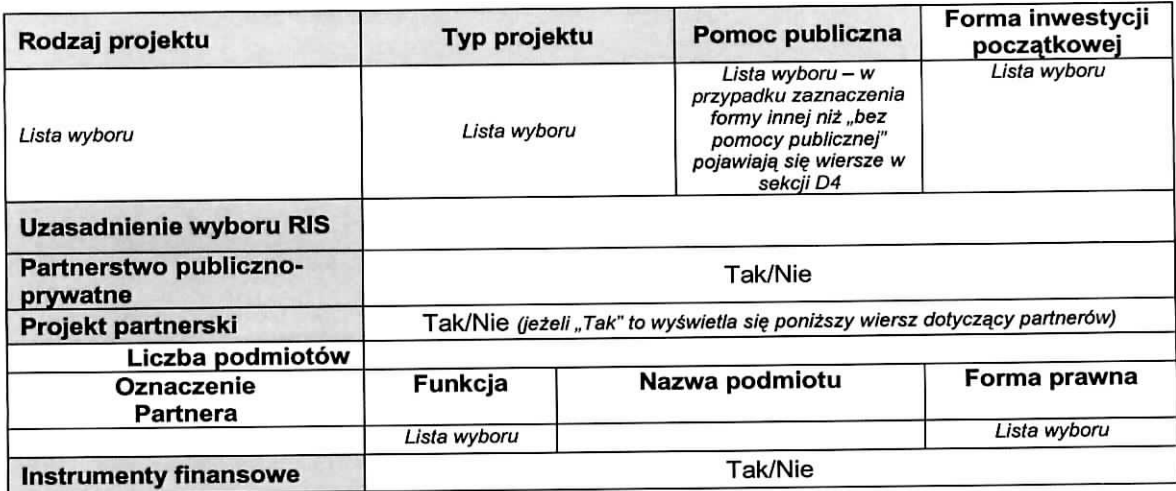

### A8. Krótki opis projektu (do1500 znaków)

A9. Opis projektu (do 2500 znaków)

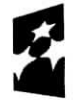

**Fundusze Europejskie** Program Regionalny

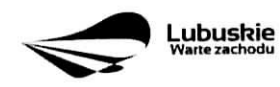

Unia Europejska Europejskie Fundusze Struktoralne I Inwestycyine

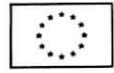

 $\overline{\phantom{a}}$ 

### **A10. Uzasadnienie potrzeby realizacji projektu**

### **A11. Cele realizacji projektu**

 $\mathbf{r}$ 

### **A12. Harmonogram realizacji projektu/Okres realizacji projektu**

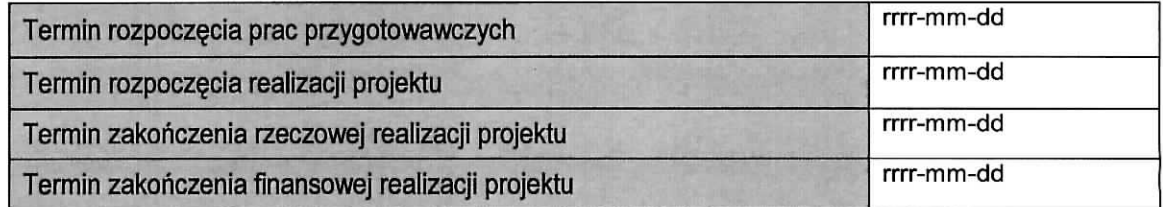

### **A 13. Strategiczny charakter projektu**

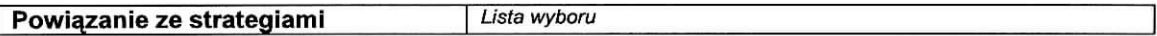

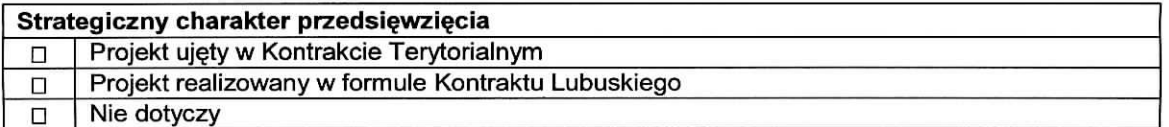

#### **Realizacja celow strategicznych i operacyjnych Strategii Rozwoju Wojewodztwa Lubuskiego 2020**

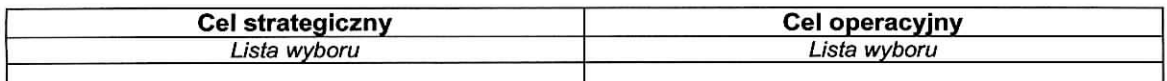

### **Realizacja celow szczegolowych Strategii Polski Zachodniej 2020**

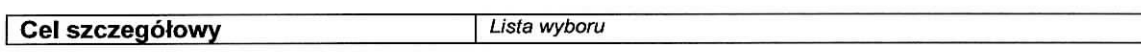

Uzasadnienie:

### **SEKCJA B CHARAKTERYSTYKA BENEFICJENTA**

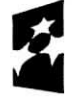

**Fundusze Europejskie** Program Regionalny

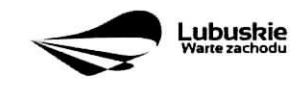

Unia Europejska Europejskie Fundusze Strukturalne I Inwestycyjne

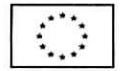

### **B1. Beneficjent**

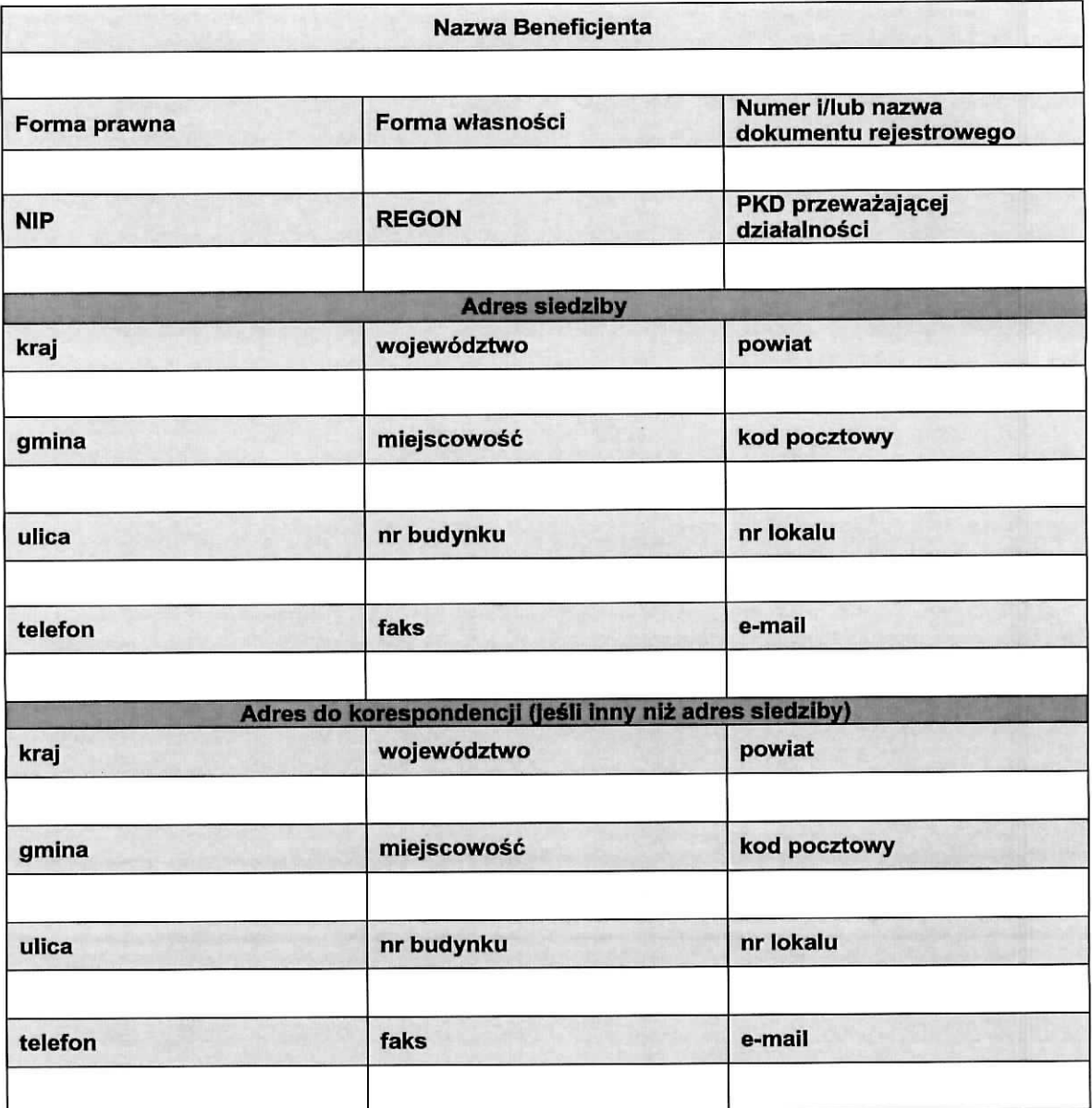

### **B2. Dane osoby do kontaktu**

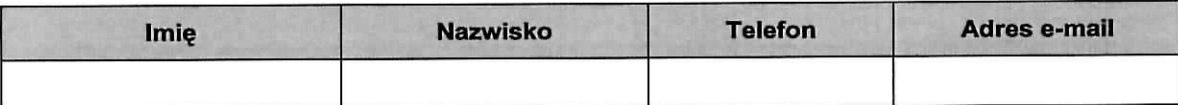

### **SEKCJA C WSKAZNIKI**

### **C 1. Wskazniki kluczowe**

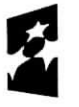

**Fundusze** .<br>Europeiskie Program Regionalny

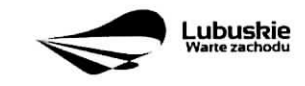

Unia Europejska Europejskie Fundusie Strukturalne I Inwestycyjue

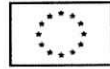

 $\boldsymbol{t}$ 

 $\bar{L}$ 

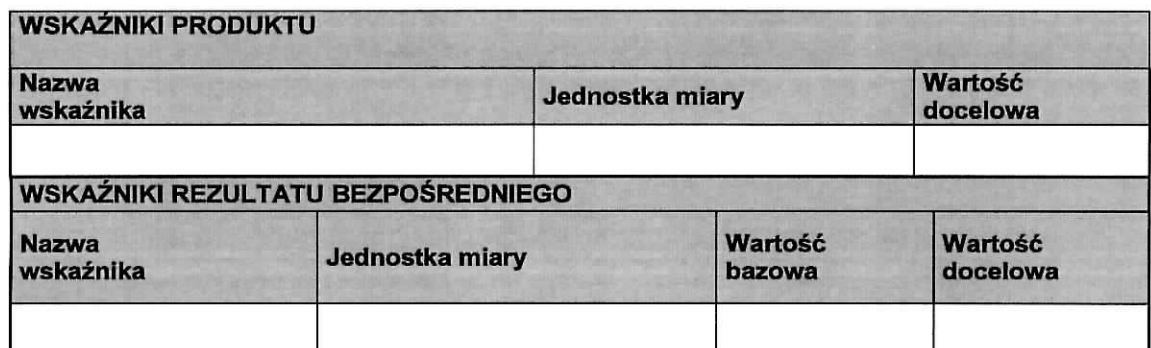

### **C 2. Wskazniki specyficzne dla programu**

 $\sim$  10

 $\ddot{r}$ 

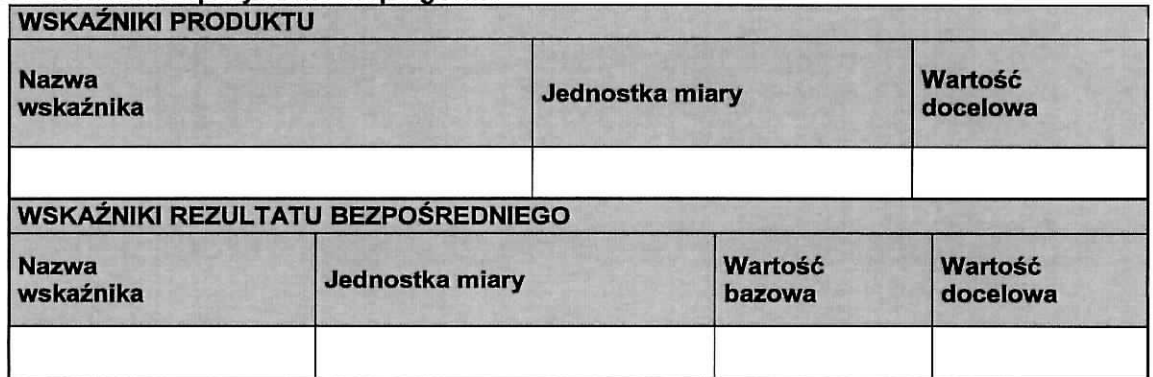

### **C 3. Wskazniki specyficzne dla projektu**

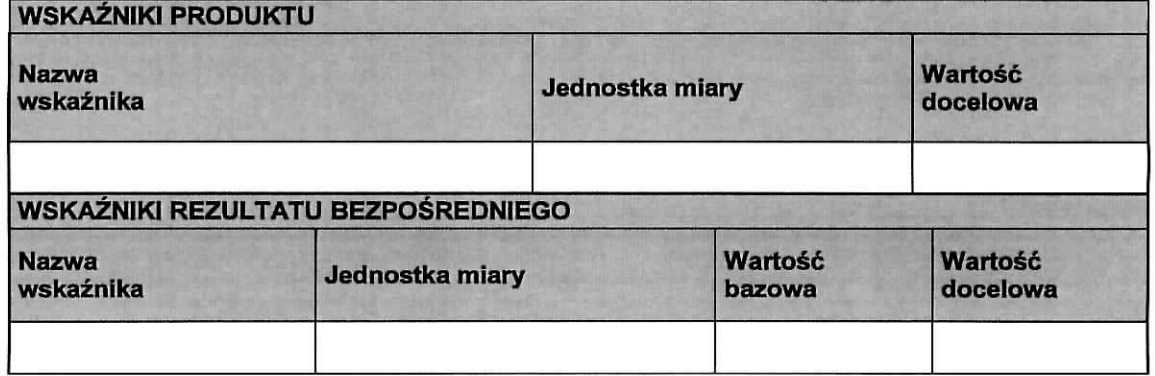

### **C4. Trwatosc projektu**

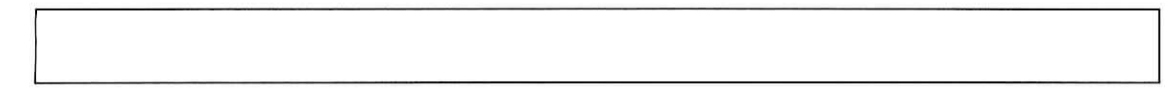

### **C5. Realizacja polityk horyzontalnych**

a) wpływ realizacji projektu na politykę zatrudnienia: Uzasadnienie:

pozytywny neutralny

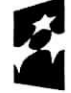

**Fundusze Europejskie** Program Regionalny

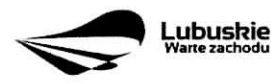

Unia Europejska Europejskie Funduszo Strukturulnc ! Inwcstycyjne

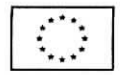

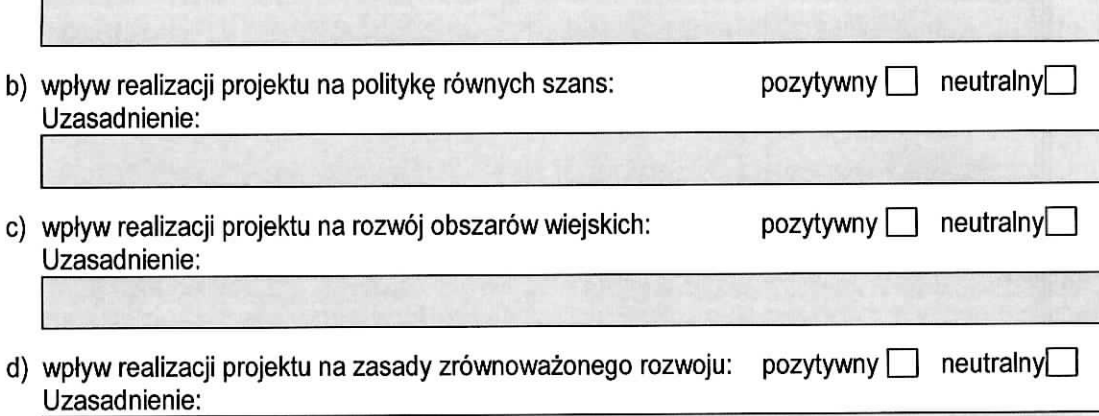

# C6. Komplementarność z innymi realizowanymi przedsięwzięciami

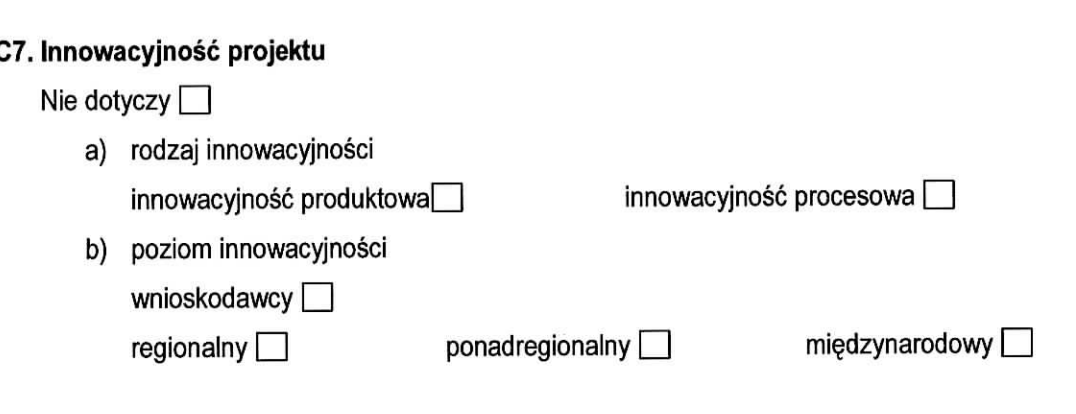

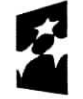

 $\bar{\mathcal{A}}$ 

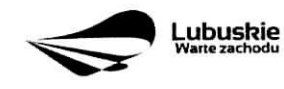

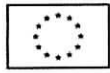

 $\ddot{\phantom{0}}$ 

### SEKCJA D zakres rzeczowo-finansowy projektu

### D1. Szacunkowy plan finansowy projektu (w PLN)

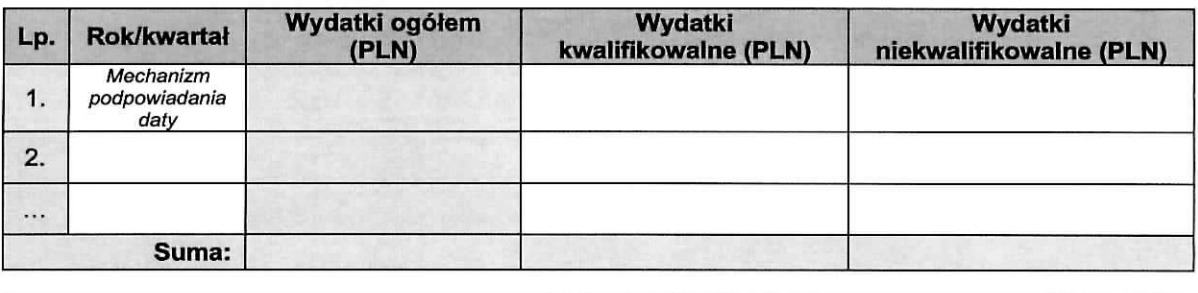

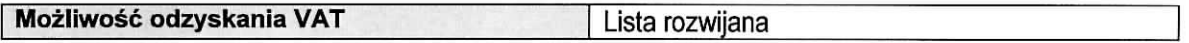

### D2. Luka w finansowaniu

 $\mathbf{r}$ 

¥

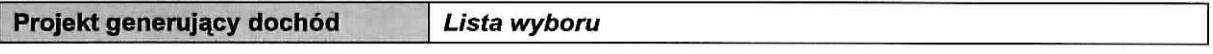

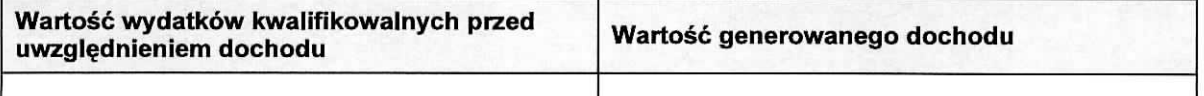

### Luka w finansowaniu

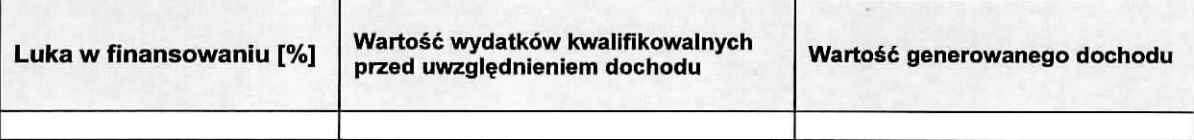

#### Zryczattowana stawka

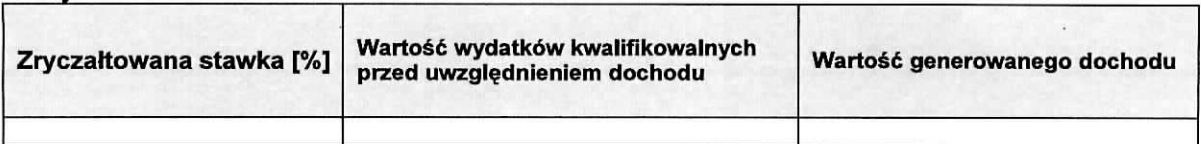

### D3. Zakres rzeczowy

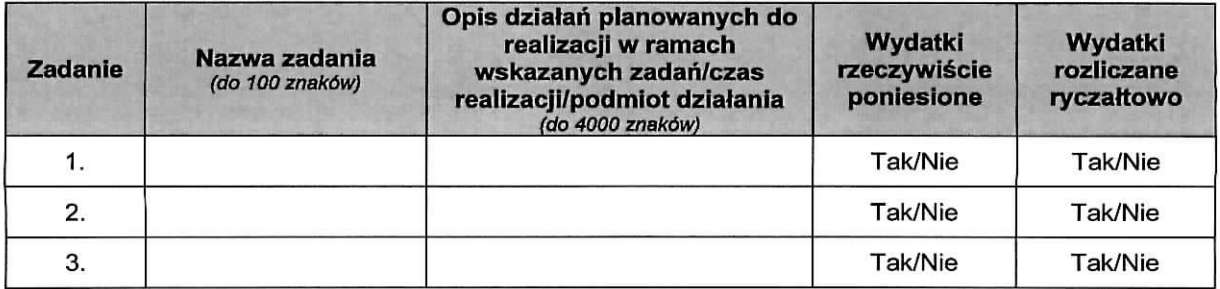

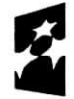

Fundusze Europejskie Program Regionalny

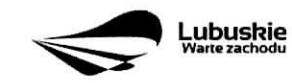

Unia Europejska Europejskie Fundusze Strukturalne i Inwestycyjnp

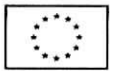

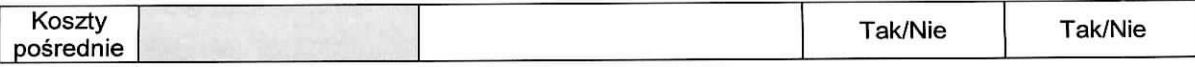

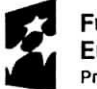

Fundusze<br>Europejsk<br>Program Regio . <del>. . . . . . . . .</del><br>Europeiskie Program Regionalny

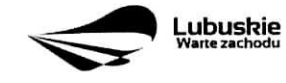

Unia Europejska<br>Europejskie Fundusze<br>Strukturalne i Inwestycyjne

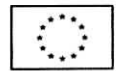

ä

 $\tilde{\epsilon}$ 

**D4. Zakres finansowy**

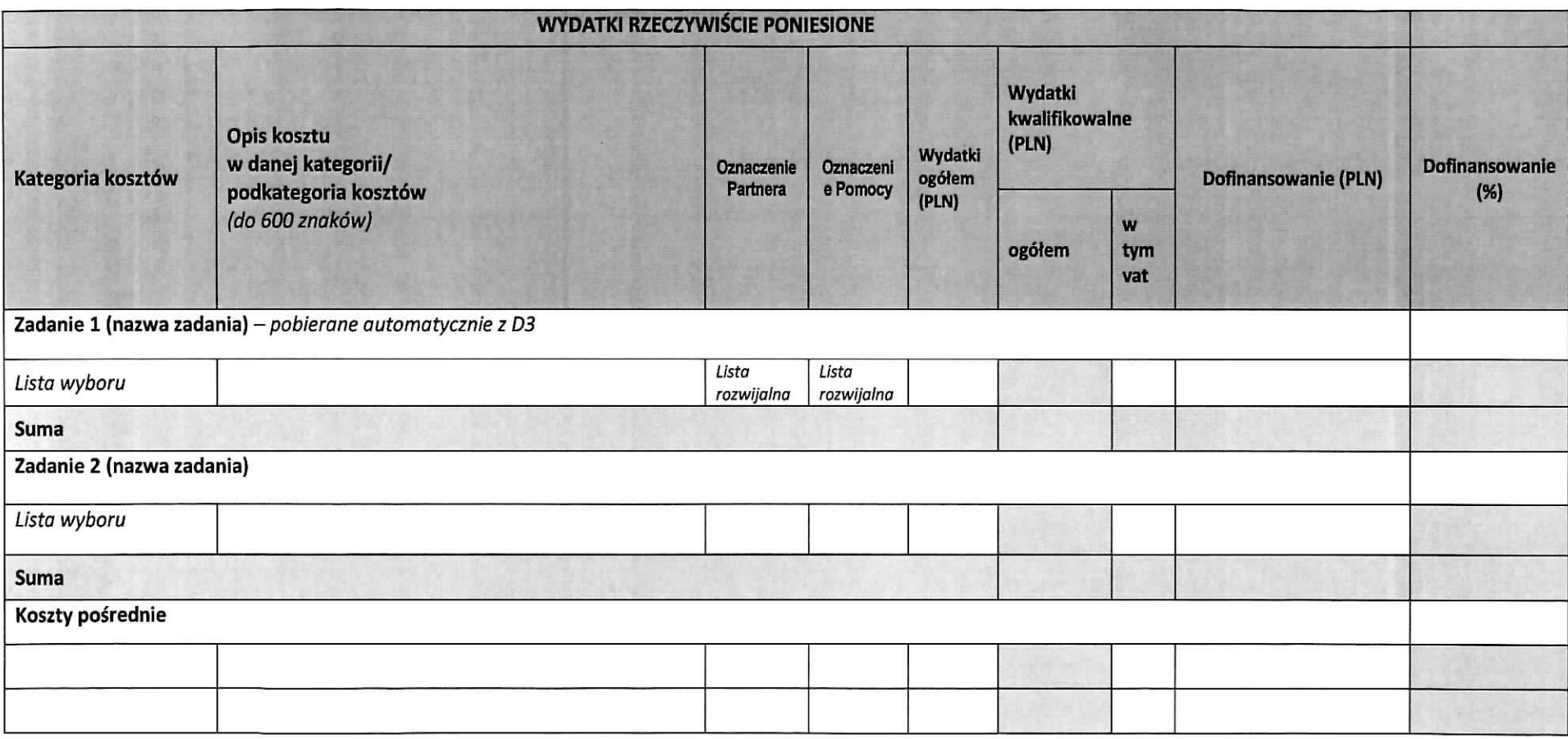

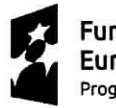

Fundusze Europejskie Program Reglonalny

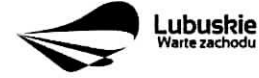

Unia Europejska Europejskie Fundusze Strukturalne I Inwestycyjne

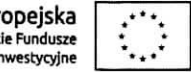

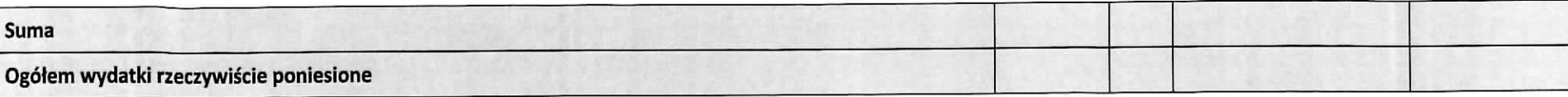

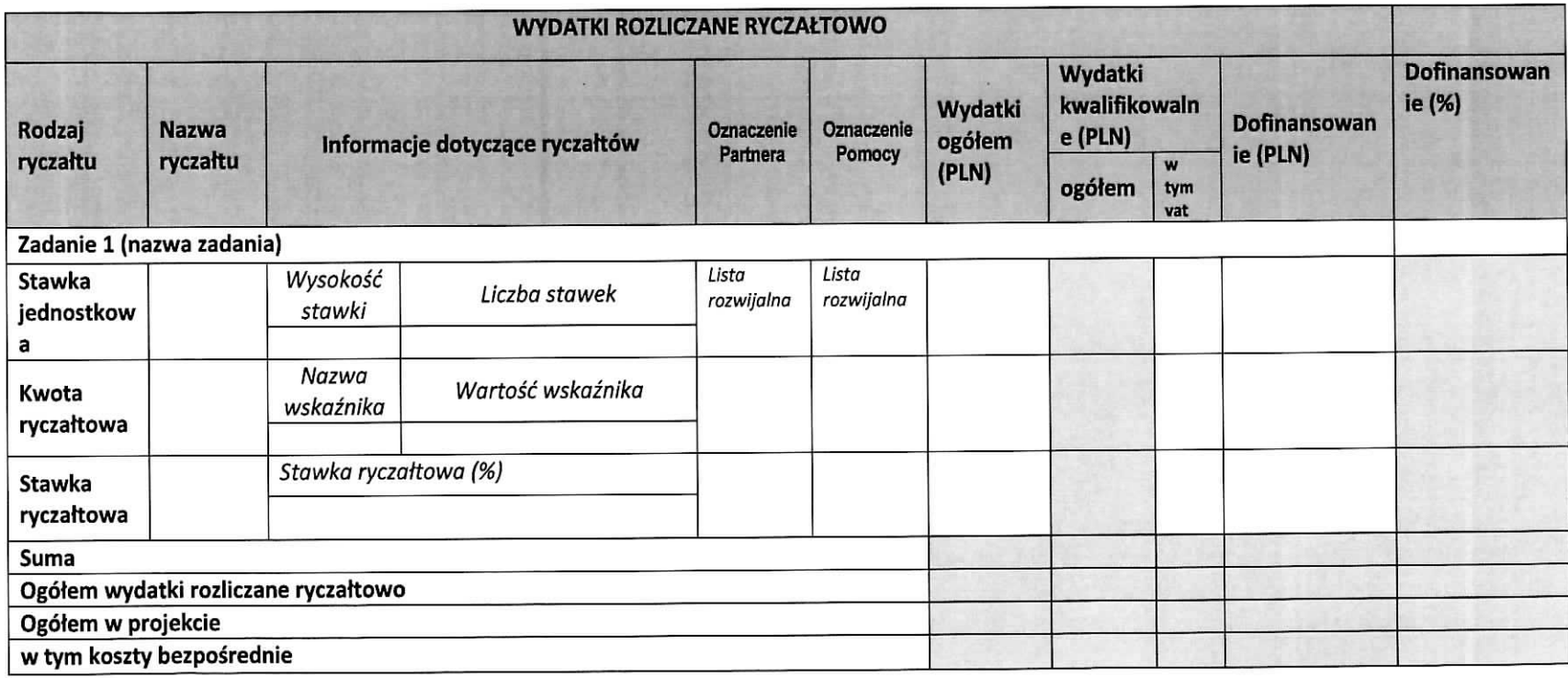

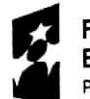

Fundusze Europejskie Program Regionalny

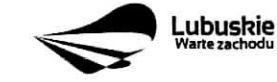

UNIA EUFOPEJSKA<br>Europejskie Fundusze<br>Strukturalne i Inwestycyjne

 $\ddot{}$ 

10

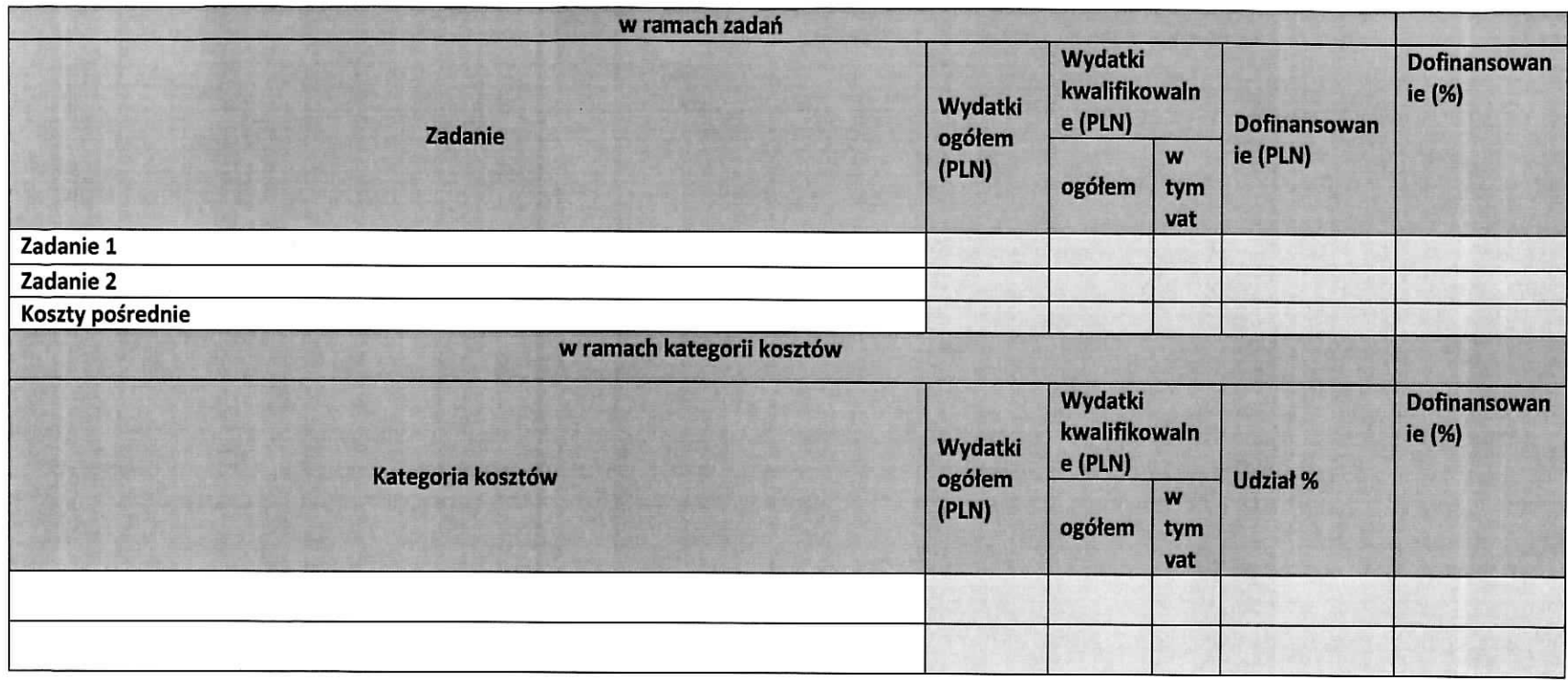

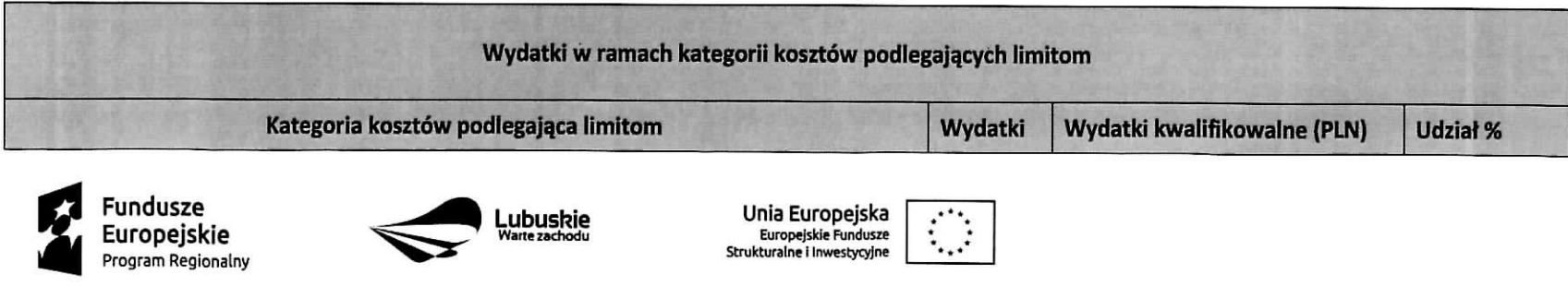

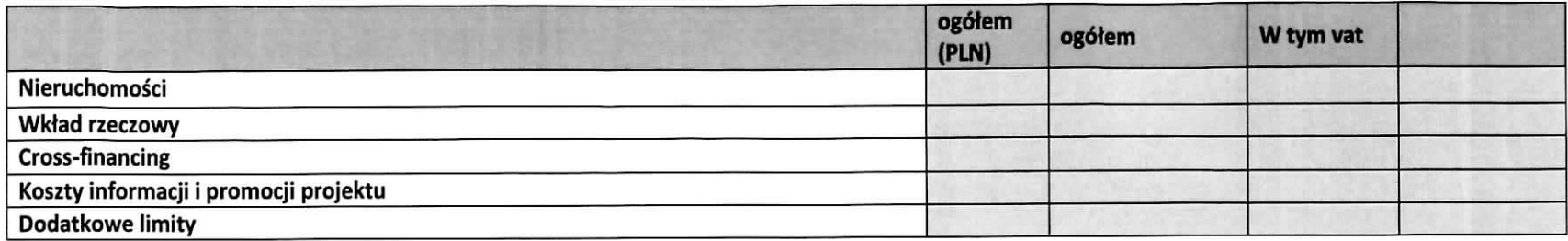

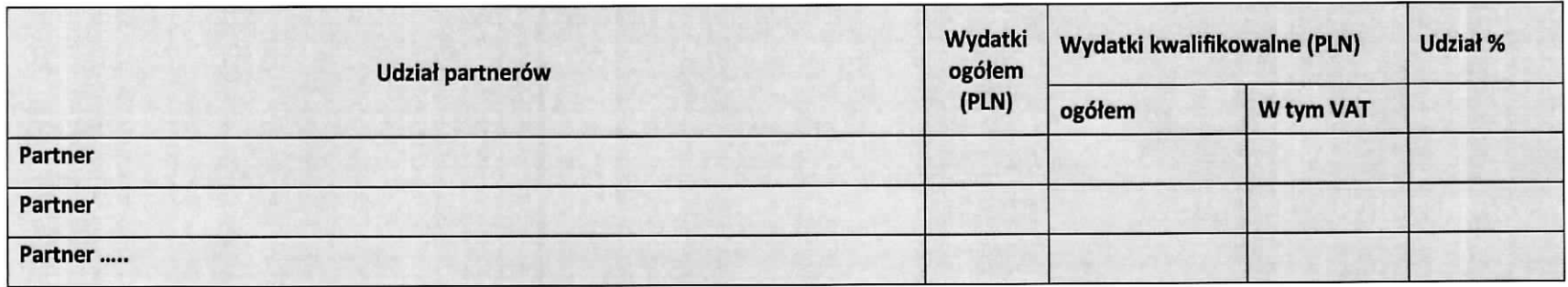

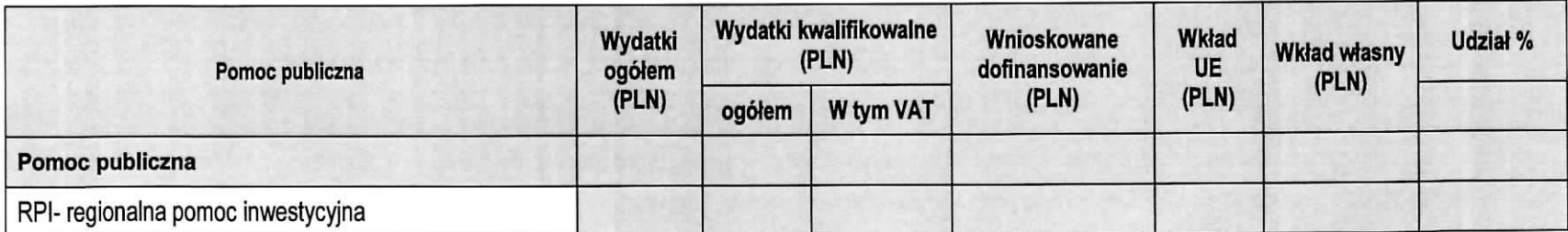

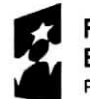

Fundusze Europejskie Program Regionalny

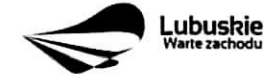

Unia Europejska Europejskie Fundusie

 $\alpha$ 

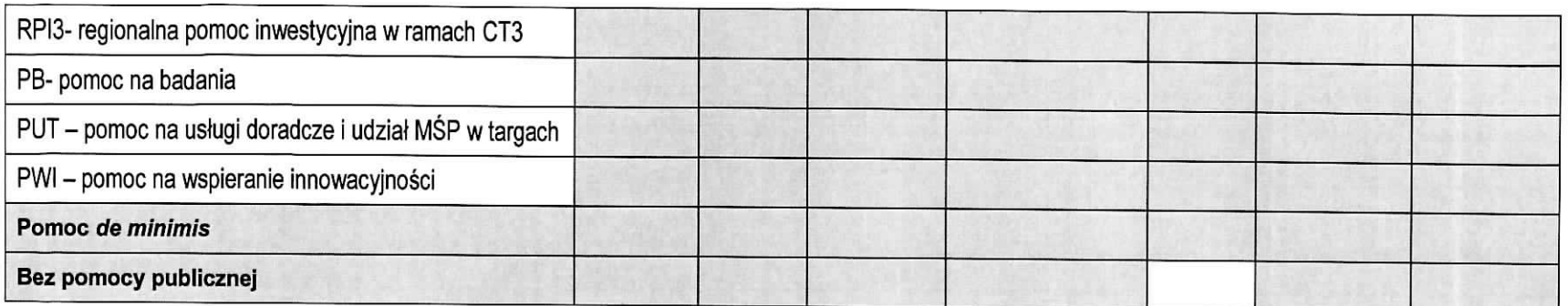

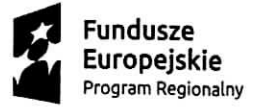

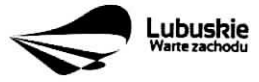

**Unia Europejskd Europejskie Fun Strukturalne i Inwestycyjne**

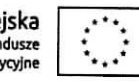

 $\bullet$ 

 $\pmb{\tau}$ 

### D5. Źródła finansowania projektu (w PLN)

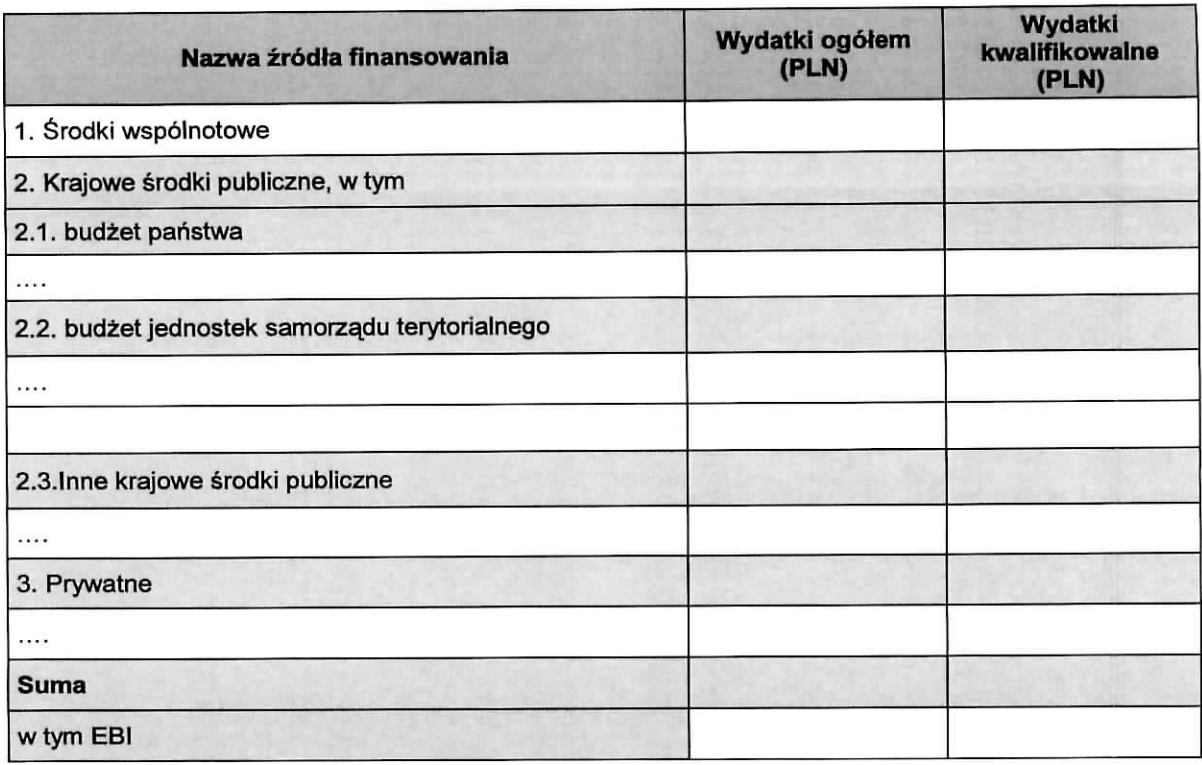

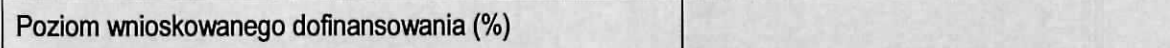

Pod deklaracjami:

data podpis osoby/osob uprawnionej/ych tub upowaznionej/ych do reprezentowania Beneficienta oraz pieczęć imienna i/lub firmowa

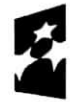

Fundusze .<br>Europeiskie Program Regionalny

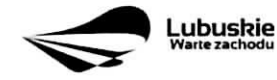

Unia Europejska<br>Europejskie Fundusze<br>Strukturalne i Inwestycyjne

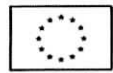

 $\tilde{\phantom{a}}$ 

×

Załącznik nr 2 do Uchwały nr  $.91/.1059/16$ Zarządu Województwa Lubuskiego  $z$  dnia .. $2/2$  lutego........ 2016 r.

# **Instrukcja wypetnienia wniosku o dofinansowanie projektu z Europejskiego Funduszu Rozwoju Regionalnego w ramach Osi Priorytetowej 1<sup>1</sup> Regionalnego Programu Operacyjnego - Lubuskie 2020**

Dane zawarte we wniosku zostały podzielone tematycznie na następujące działy:

- Strona tytułowa wniosku
- SEKCJA A: Informacje ogólne
- SEKCJA B: Charakterystyka Beneficjenta
- SEKCJA C: Wskaźniki
- SEKCJA D: Zakres rzeczowo finansowy projektu

### **UWAGA:**

We wniosku nie należy pozostawiać pustych pól. Należy wypełniać je właściwą treścią, kreskami "-" lub **zapisem ,,nie dotyczy" albo zerami w przypadku tabel finansowych. Ponadto tabele finansowe nalezy wypetnic liczbami do dwoch miejsc po przecinku.**

Pracowników Urzędu Marszałkowskiego Województwa Lubuskiego, mających dostęp do treści wniosku, obowiazuje tajemnica stuzbowa.

Wypełniając wniosek oraz przygotowując dokumenty wymagane przez Instytucję Zarządzającą RPO należy kierować się także zapisami znajdującymi się w dokumentacji konkursowej, w szczególności **w Ogtoszeniu i Regulaminie konkursu.**

### **Strona tytulowa wniosku**

**Sums kontrolna, data wptywu wersji elektronicznej wniosku, numer wniosku oraz numer naboru**  informacje wypełniane są automatycznie przez system LSI2020 zwany dalej Systemem.

Tytuł projektu – wypełniany przez Wnioskodawcę (do 150 znaków). Tytuł projektu powinien stanowić krótką i zwiezła nazwe tak, aby w sposób jasny i jednoznaczny identyfikował projekt. Nazwa projektu powinna wskazywać zakres inwestycji oraz miejsce jej realizacji. Jeżeli projekt jest jednym z etapów większego przedsięwzięcia, fakt ten należy również zaznaczyć w tytule poprzez dopisanie numeru etapu inwestycji.

Nazwa Beneficjenta - wypełniana jest automatycznie przez System - dane zawarte w tym polu będą identyczne z informacją podaną przez Wnioskodawcę na etapie zakładania konta w Systemie.

Beneficjent na etapie ubiegania się o dofinansowanie nazywany jest Wnioskodawcą, a dopiero po wyborze do dofmansowania i podpisaniu umowy o dofinansowanie, jako strona umowy - Beneficjentem.

Z wytqczeniem Poddziatania **1.5.2 Rozwoj sektora M&P - instrumenty** finansowe.

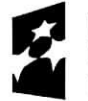

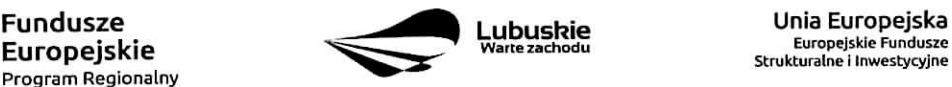

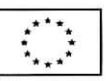

### Sekcja A Informacje ogólne

A 1. Program Operacyjny - informacja wypełniana automatycznie przez System. Zawiera następujący zapis: RPLB.00.00.00 Regionalny Program Operacyjny - Lubuskie 2020

A 2. Oś priorytetowa - informacja wypełniana automatycznie przez System - dane w tym polu będą identyfikowane na podstawie konkursu, w ramach którego Wnioskodawca bedzie ubiegał sie o dofinansowanie, np.:

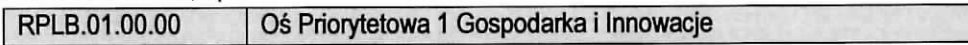

A 3. Działanie – informacja wypełniana automatycznie przez System – dane w tym polu (podobnie jak w pkt A 2.) będą identyfikowane na podstawie konkursu, w ramach którego Wnioskodawca bedzie ubiegał się o dofinansowanie, np.:

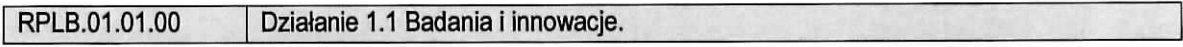

A 4. Poddziałanie - informacja wypełniana automatycznie przez System - dane w tym polu (podobnie jak w pkt A 2. i A 3.) będą identyfikowane na podstawie konkursu, w ramach którego Wnioskodawca będzie ubiegał się o dofinansowanie. W przypadku, gdy w ramach danego Działania nie zostały wydzielone Poddziałania - System wskaże "Nie dotyczy", np.:

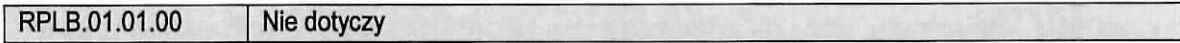

### A 5. Klasyfikacja projektu

Zakres interwencji (dominujący) - należy wybrać z rozwijanej listy odpowiednią (dominującą) kategorię interwencji dla danego typu projektu zgodnie z Ogloszeniem i/lub Reguiaminem konkursu. Dominujaca kategoria interwencji to ta, która przeważa w całości wydatków kwalifikowalnych projektu.

Zakres interwencji (uzupełniający) – należy wybrać z rozwijanej listy odpowiednią (uzupełniającą) kategorię interwencii dla danego typu projektu zgodnie z Ogłoszeniem i/lub Regulaminem konkursu. Pole wypełniane w przypadku, gdy projekt dotyczy wiecej niż jednej kategorii interwencji. Uzupełniająca kategoria interwencji to ta, ktora nie przewaza w catosci wydatkow kwalifikowalnych projektu. W przypadku, gdy konkurs dotyczy jednej kategorii interwencji lub dominujaca kategoria interwencji obejmuje całość wydatków kwalifikowalnych projektu, wowczas z rozwijanej listy nalezy wybrac: ,,Nie dotyczy".

Forma finansowania - W związku z tym, iż projekty w ramach Osi Priorytetowej 1 Regionalnego Programu Operacyjnego Lubuskie - 2020 (z wyłaczeniem Poddziałania 1.5.2) finansowane są wyłacznie w postaci dotacji bezzwrotnej pole zostanie wypełnione automatycznie przez system opcją: 01 Dotacja bezzwrotna.

Typ obszaru realizacji – należy wybrać z rozwijanej listy typ obszaru, na którym realizowany bedzie projekt:

- 01 Duże obszary miejskie (o ludności powyżej 50 000 i dużej gęstości zaludnienia)
- 02 Małe obszary miejskie (o ludności powyżej 5 000 i średniej gęstości zaludnienia)
- 03 Obszary wiejskie (o małej gestości zaludnienia)

Wybrany typ obszaru musi być zgodny z danymi dotyczącymi miejsca realizacji projektu, wpisanymi w sekcji A 6.

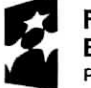

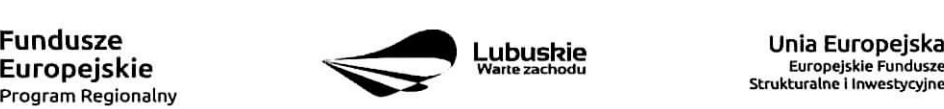

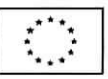

 $\sim$ 

 $\overline{r}$ 

### **UWAGA!**

 $\overline{\mathbf{r}}$ 

W przypadku, gdy inwestycja swoim zakresem rzeczowym obejmuje dwa ww. obszary, Wnioskodawca zawsze wybiera obszar o wiekszej liczbie ludnosci.

Rodzaj działalności gospodarczej - należy wybrać z rozwijanej listy odpowiedni rodzaj działalności gospodarczej dotyczącej projektu, zgodnie z Tabelą 7: Kody wymiaru rodzajów działalności gospodarczej Rozporządzenia wykonawczego Komisji (UE) nr 215/2014 z dnia 7 marca 2014 r. ustanawiającego zasady wykonania rozporzadzenia Parlamentu Europejskiego i Rady (UE) nr 1303/2013 ustanawiajqcego wspolne przepisy dotyczace Europejskiego Funduszu Rozwoju Regionalnego, Europejskiego Funduszu Spofecznego, Funduszu Spójności, Europejskiego Funduszu Rolnego na rzecz Rozwoju Obszarów Wiejskich oraz Europejskiego Funduszu Morskiego i Rybackiego oraz ustanawiajacego przepisy ogoine dotyczace Europejskiego Funduszu Rozwoju Regionalnego, Europejskiego Funduszu Spofecznego, Funduszu Spojnosci i Europejskiego Funduszu Morskiego i Rybackiego w zakresie metod wsparcia w odniesieniu do zmian klimatu, określania celów pośrednich i końcowych na potrzeby ram wykonania oraz klasyfikacji kategorii interwencji w odniesieniu do europejskich funduszy strukturainych i inwestycyjnych (Dz.U.UE.L.2014.69.65).

PKD dotyczące zakresu projektu - należy wypełnić pole podając kod/y klasyfikacji zgodnie z Rozporządzeniem Rady Ministrów z dnia 24 grudnia 2007 r. w sprawie Polskiej Klasyfikacji Działalności (PKD) (Dz. U. 2007 nr 251 poz. 1885). Podany kod powinien zawierać dział, grupe, klasę oraz podklasę (jeśli dotyczy) np. 12.34.Z. Ponadto kod/y PKD dotyczący zakresu projektu powinien być spójny z charakterystyka prowadzonej przez wnioskodawcę działalności i musi być ujęty w dokumencie rejestrowym.

### **A 6. Miejsce realizacji projektu**

Należy podać lokalizację miejsca, w którym bedzie realizowana/wdrażana przeważająca część projektu.

Projekty realizowane w ramach Regionalnego Programu Operacyjnego Lubuskie - 2020 moga być identyfikowane wyłącznie na poziomie województwa lubuskiego oraz konkretnego powiatu, konkretnej gminy i miejscowości, których nazwy należy wpisać w odpowiednie pola.

W związku z tym, iż projekty realizowane w ramach Regionalnego Programu Operacyjnego Lubuskie - 2020 muszą być realizowane na terenie województwa lubuskiego, pole Województwo jest wypełniane automatycznie.

Powiat - należy wybrać z rozwijanej listy powiat na terenie którego realizowany jest projekt.

Gmina - należy wybrać z rozwijanej listy gmine na terenie której realizowany jest projekt.

Miejscowość - należy wybrać z rozwijanej listy miejscowość na terenie której realizowany jest projekt.

Jeżeli obszar, na którym będzie realizowany projekt obejmuje swym zasięgiem:

- całe województwo lub wszystkie powiaty w ramach województwa wówczas w polach powiat, gmina, miejscowość należy wpisać "nie dotyczy",
- wszystkie gminy w ramach jednego powiatu wówczas należy podać tylko nazwę powiatu a w polach gmina i miejscowość wpisać "nie dotyczy",
- wszystkie miejscowości w ramach jednej gminy wówczas należy podać tylko nazwę powiatu i gminy a w polu miejscowość wpisać "nie dotyczy".

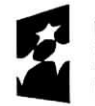

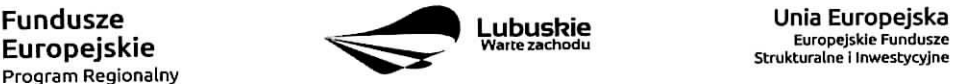

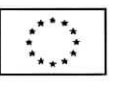

W przypadku, gdy projekt realizowany bedzie na terenie wojewodztwa lubuskiego, ale w kilku wybranych miejscowościach, gminach i/lub powiatach, należy podać nazwy wszystkich gmin, powiatów i miejscowosci poprzez dodawanie kolejnych wierszy w tabeli.

W przypadku udziatu M&P w targach, misjach czy wystawach jako miejsce realizacji projektu nalezy podac (w zaleznosci od formy prawnej) adres siedziby, oddzialu lub miejsce zamieszkania Wnioskodawcy.

### A7. Charakterystyka projektu

Rodzaj projektu - informacja wypełniana automatycznie przez System. W ramach Regionalnego Programu Operacyjnego Lubuskie - 2020, Os Priorytetowa 1 Badania i innowacje wybor projektow dokonywany bedzie wylacznie w trybie konkursowym.

Typ projektu - należy wybrać z rozwijanej listy wielokrotnego wyboru:

- odpowiedni typ/y projektu zgodnie z Ogłoszeniem i/lub Regulaminem konkursu. Typ/y projektów podane w Ogłoszeniu/i lub Regulaminie zależą od Działania, w ramach którego organizowany jest konkurs;
- właściwy obszar RIS, którego dotyczy projekt ljeśli projekt dotyczy Inteligentnych specjalizacji województwa lubuskiego opisanych w Programie Rozwoju Innowacji Województwa Lubuskiego (PEi)].

Regionalne Inteligentne Specjalizacje to:

### Specjalizacja 1 - Zielona Gospodarka - EKOINNOWACJE

Specjalizacja obejmuje:

- Technologie srodowiskowe, w tym m.in. produkty, procesy technologiczne, usiugi, koncepcje działania, które powodują mniejszą uciążliwość dla środowiska naturalnego.
- Biogospodarke, obejmujaca wszystkie sektory i zwiazane z nimi usługi, które produkuja, przetwarzają lub wykorzystują zasoby biologiczne w różnej formie.
- Wysoko zaawansowane uskigi srodowiskowe, komplementame w stosunku do obszaru technologicznego, obejmujace przede wszystkim uskigi laboratoryjne oraz projektowe.
- Inne branze wspomagajace, takie jak: sektor ICT, przemysf metalowy swiadczacy ustugi dla obszaru technologii i uslug srodowiskowych, procesy logistyczne.

### Specjalizacja 2 - Zdrowie i jakość życia – EKO-ROZWÓJ

Specjalizacja obejmuje:

- Rozwój metod leczenia na bazie technologii medycznych oraz aparatury medycznej.
- Wysoko zaawansowane usługi medyczne obejmujące przede wszystkim profilaktykę i rehabilitację.
- Turystyke zdrowotna połączona z innymi działaniami takimi, jak: sport, rekreacja i wypoczynek.
- Zdrowa, bezpieczna żywność (również produkty regionalne) od wytwarzania poprzez przetwórstwo, aż do sprzedaży na rynku regionalnym, krajowym i rynkach zagranicznych (eksport).
- Branze powiazane takie, jak: sektor ICT, przemyst metalowy, procesy logistyczne (np. dystrybucja i magazynowanie itp.).

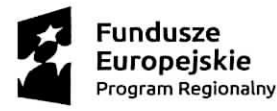

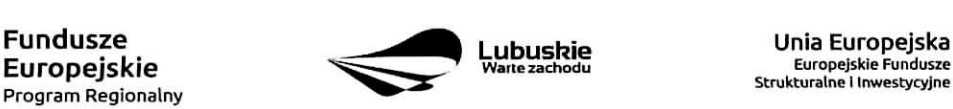

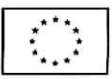

24

 $\mathbf{r}$ 

### **Specjalizacja 3 - Innowacyjny przemysl - ZR6WNOWAZONY ROZWOJ**

Specjalizacja obejmuje:

t

- Przemysł ICT, obejmujący inteligentne media i infotainment, internet rzeczy, inteligentne technologie przemystowe, zabezpieczenie wrazliwych danych.
- Przemysł metalowy, obejmujący przedsiębiorstwa produkujące maszyny, urządzenia, zespoły i czesci metalowe oraz konstrukcje i wyroby spawane.
- Przemysł motoryzacyjny, w tym m.in. produkcję podzespołów, efektywność energetyczną i napedy alternatywne, bezpieczeństwo ruchu drogowego, inteligentne systemy transportowe.
- Przemysł wydobywczy i energetyczny, obejmujący innowacyjne rozwiązania w zakresie procesu technologicznego, redukcję zużycia energii i emisji gazów cieplarnianych, rozwój nowych, nieznanych dotąd zastosowań paliw kopalnych.
- Przemysł drzewny, meblarski i papierniczy, w tym innowacje w zakresie technologii, funkcjonalności i estetyki, rozwój technik i technologii surowco – materiało i energooszczędnych.
- Następnie należy wskazać, który cel operacyjny wymieniony w PRI zostanie osiagniety dzieki realizacji projektu wpisującego się w wybrany obszar RIS (należy wybrać odpowiednie pozycje z listy rozwijanej).

### **Cele operacyjne PRI to:**

**Gel** operacyjny 1: Dostosowanie systemu edukacji do potrzeb rynku, szczegolnie na kierunkach wpisujących się w inteligentne specjalizacje

**Cel operacyjny** 2: Wzrost postaw proinnowacyjnych w przedsiebiorstwach

**Cel operacyjny 3: Zwiększenie inwestycji w innowacje** 

Cele operacyjne wskazują na główne obszary, w ramach których interwencja publiczna może wzmocnić innowacyjny rozwój regionu. Pierwszy z nich odpowiada na zidentyfikowany we wszystkich obszarach specjalizacji problem pozyskania i utrzymania wykwalifikowanej sily roboczej w przedsiębiorstwach. Działania w tym zakresie mogą być realizowane na różnych poziomach – zarówno w procesie edukacyjnym, jak i poprzez programy skierowane do osób już zatrudnionych w przedsiebiorstwach Iub wspierajace zatrudnienie pracownikow o odpowiednich kompetencjach.

Pozostałe dwa cele operacyjne dotyczą odpowiednio miękkich i twardych inicjatyw innowacyjnych przedsiębiorstw i mają wspierać zarówno kompetencje w zakresie wprowadzania innowacji i zarządzania nimi, zwiększać możliwości finansowe przedsiębiorstw w obszarze nakładów na działalność B+R i innowacje oraz wspierać ich inwestycje niezbędne dla realizacji takiej działalności.

Uzasadnienie wyboru RIS - inteligentnych specjalizacji - należy krótko uzasadnić w jaki sposób zakres projektu oraz jego rezultaty wpisuja^ sie. w wybrany obszar Inteligentnych specializacii woiewodztwa lubuskieqo.

**Pomoc publiczna** – należy wybrać z rozwijanej listy odpowiednią formę. Możliwe opcje (wielokrotnego wyboru):

- $-$  bez pomocy publiczne (wybierając ta opcję nie ma możliwości wyboru kolejnych),
- pomoc publiczna,
- pomoc de minimis.

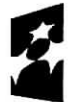

Program Regionalny

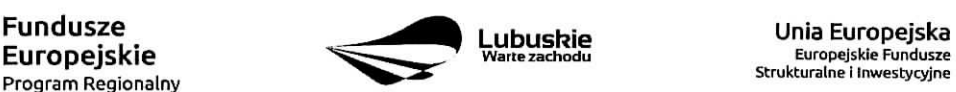

Strukturalne i Inwestycyjne

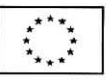